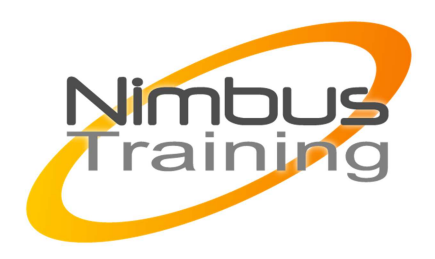

# VMWare vSphere 5 – les nouveautés

### Déscription :

Cette formation pratique présente les nouvelles fonctionnalités apportée depuis vSphere 4.x par VMware vCenter™ Server 5.0 et VMware ESXi™ 5.0. Elle couvre par ailleurs l'installation de VMware vSphere® 5 ainsi que la manière de migrer votre plateforme vSphere 4.x vers vSphere 5.0. vSphere 5.0 est la première version de vSphere entièrement fondée sur l'hyperviseur ESXi.

## **Objectifs**

.

VMware vSphere 5 et vous serez en mesure de :

- Mettre en évidence les principaux apports de vSphere 5.0
- Migrer un déploiement vSphere 4.1 vers vSphere 5.0
- Utiliser le client Web de vSphere pour gérer les machines virtuelles
- Enumérer et décrire les principaux apports en matière de réseau, en particulier le pare-feu ESXi et les nouvelles fonctionnalités dans les switches distribués de vNetwork
- Mettre à jour et gérer les aspects réseau et stockage de ESXi à l'aide de vCenter Server
- Mettre à jour et administrer un datastore VMFS-5
- Comprendre et configurer le stockage selon un politique choisie
- Créer un cluster de datastores et configurer le Storage DRS
- Utiliser les nouveaux modes de présentation pour surveiller l'actvitité du cluster HA de vSphere.
- Utiliser l'appliance VMware vCenter Server basée sur Linux
- Utiliser Auto Deploy pour réaliser une installation silencieuse d'un hôte ESX
- Utiliser Image Builder pour modifier et exporter un profil d'image virtuelle

### Publics

Cette formation s'adresse aux administrateurs et ingénieurs systèmes,architectes systèmes

# Durée

2 jours

٠

 $\sim$   $-$ 

Maitrise de la plateforme VMWare vSphere 4

## Programme de cette formation

### **Introduction à VMware vSphere 5.0**

- Les principales évolutions des composants de vSphere 5 que sont ESXi, vCenter Server et VMware vSphere Update Manager
- Mise à jour de ces composantes de vSphere 4.1 vers vSphere 5.0

#### **Gestion des Machines virtuelles**

- Caractéristiques matérielles d'une machine virtuelle en version 8
- Mécanisme de consolidation des instantanés de machines virtuelles
- Le module vCenter Solutions Manager
- Installation, enregistrement et utilisation du client Web de vSphere

#### **Administration du Réseau**

- Description du pare-feu dans ESXi
- Nouveautés des switch distribués vNetwork : NetFlow, mirroring de ports et le protocole LLDP (Link Layer Discovery Protocol)
- Améliorations apportées au contrôle d'E/S réseau y compris la gestion des priorités en 802.1p ainsi que les poules de machines virtuelles définies en fonction des utilisateurs
- Configurer le pare-feu ESXi et le mirroring de port

#### **Administration du stockage**

- Nouvelles fonctionnalités relatives au stockage : VMFS-5, drivers Fibre Channel over Ethernet, stratégies de gestion du stockage, l'API vStorage pour la détection des ressources de stockage et la nouvelle appliance vSphere Storage
- Fonctionnalités avancées telles que le support des instantanés par vSphere Storage vMotion, le support des disques SSD et les nouvelles primitives dans l'API vStorage pour la prise en charge de baies.
- Mettre à jour VMFS-3 vers VMFS-5
- Créer des capacités de stockage au niveau utilisateur et des profils de stockage des machines virtuelles

### **Evolutivité**

- $\sim$   $-$ 
	- Etude des améliorations dans le calcul de taille des poules de ressources et dans vphere® vMotion®
	- Fonctionnement de Storage DRS
	- Créer un cluster de datastores
	- Configurer la fonction Storage DRS

#### **Haute disponibilité**

- Améliorations apportées au service VMware Fault Tolerance et caractéristiques de la fonction Enhanced vMotion Compatibility
- Architecture maitre-esclave de vSphere HA
- Les nouveaux modes de présentation pour la supervision d'un cluster vSphere HA

#### **Nouvelles options pour le déploiement de vSphere**

- Configurer et mettre en oeuvre l'appliance vCenter Server basée sur Linux
- Créer un profil d'image d'installation avec Image Builder
- Réaliser une installation silencieuse d'un hôte ESXi à l'aide de Auto Deploy